**alpaka Parallel Programming – Online Tutorial** Lecture 00 – Getting Started with alpaka **Lesson 06: alpaka Workflow**

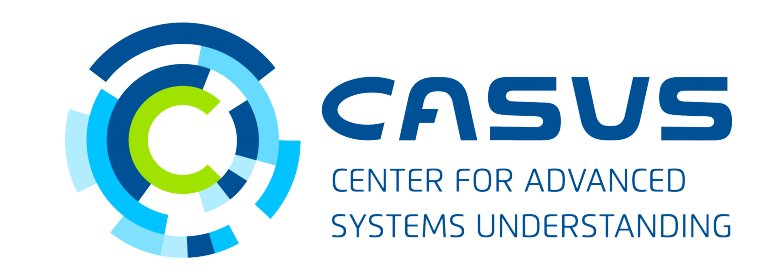

**www.casus.science**

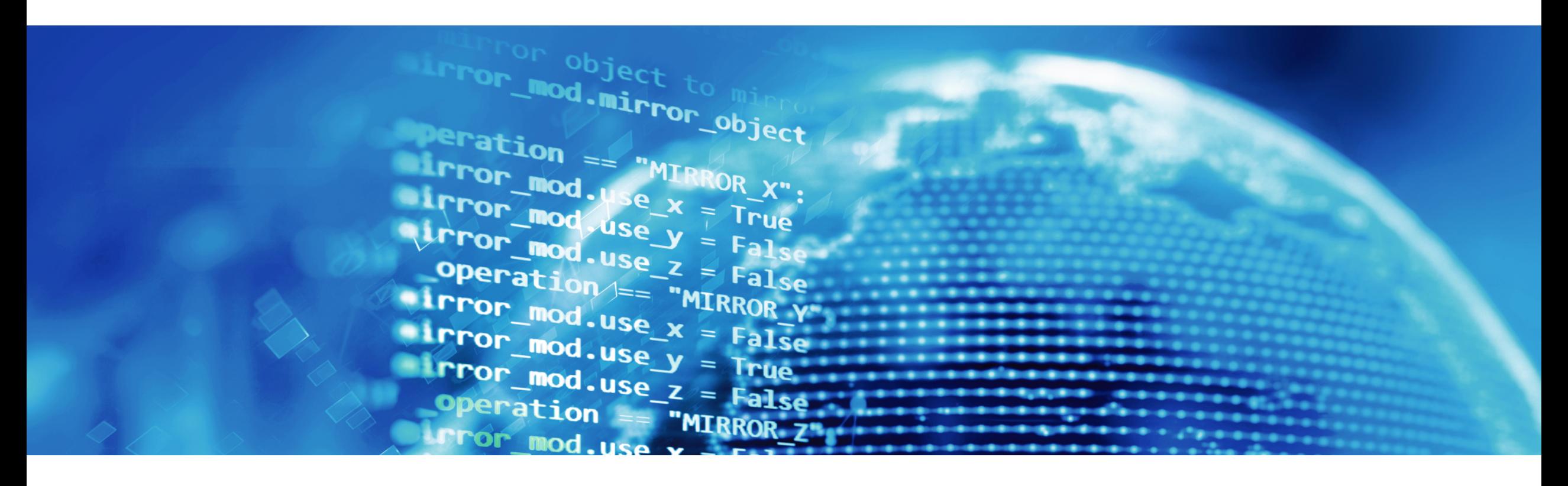

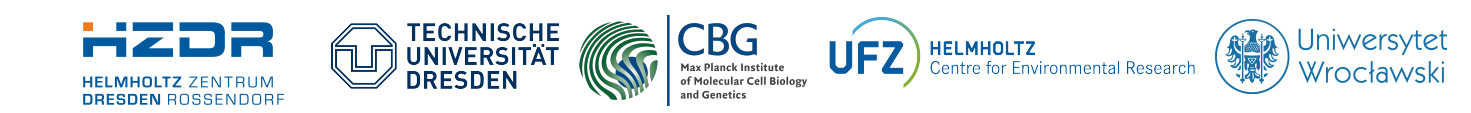

SPONSORED BY THE

**Federal Ministr** of Education **FÜR WISSENSCHAFT** and Research KULTUR UND TOURISMUS

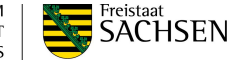

## **Lesson 06: alpaka Workflow**

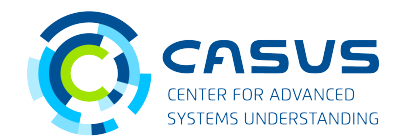

#### **Based on CMake**

- Starting tomorrow, the lectures will become more detailed
- We will start to do actual work with alpaka
- alpaka is usually used with an up-to-date CMake (>= 3.15)
- All examples in the upcoming lectures will require CMake  $>= 3.15$

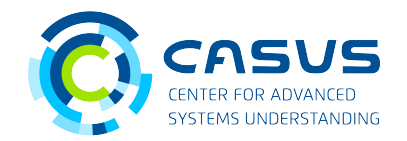

#### **No CMake available?**

- Special stand-alone headers available. Example for CUDA GPUs: #include <alpaka/standalone/GpuCudaRt.hpp>
- Beware: You will have to guarantee for all dependencies, compatibilities and compiler-specific flags!

## **Lesson 06: alpaka Workflow**

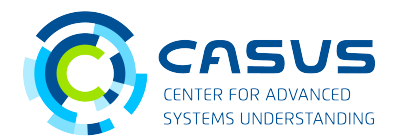

### **alpaka and cupla**

- alpaka: *Abstraction Library for Parallel Kernel Acceleration*
	- **<https://github.com/alpaka-group/alpaka>**
	- Focus of the lectures
- cupla: C<sup>++</sup> User Interface for the Platform Independent Library Alpaka
	- **<https://github.com/alpaka-group/cupla>**
	- Thin layer over alpaka
	- CUDA-style API, intended for porting existing CUDA codes
	- Not covered here

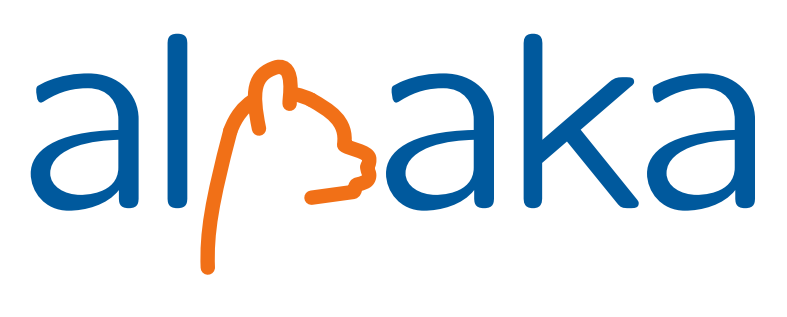

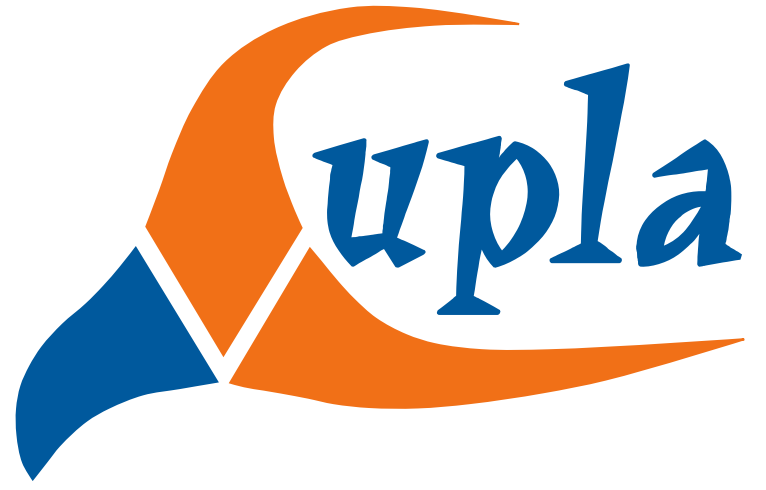

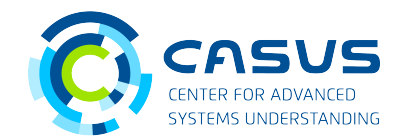

#### **Slides and examples**

- All slides will be uploaded after the corresponding lecture took place
- We will upload the slides to here: **<https://github.com/alpaka-group/alpaka-workshop-slides>**
- The lecture sessions are recorded. We will send around the links to the videos once we obtained them from the video conference system.
- Examples can be found here: **<https://github.com/alpaka-group/alpaka-workshop-examples>**

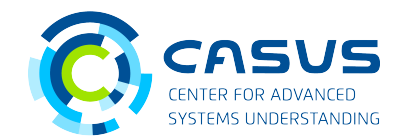

#### **Cheat sheet**

• A cheat sheet / FAQ is available here: **<https://github.com/alpaka-group/alpaka-workshop-slides/tree/master/cheatsheet>**

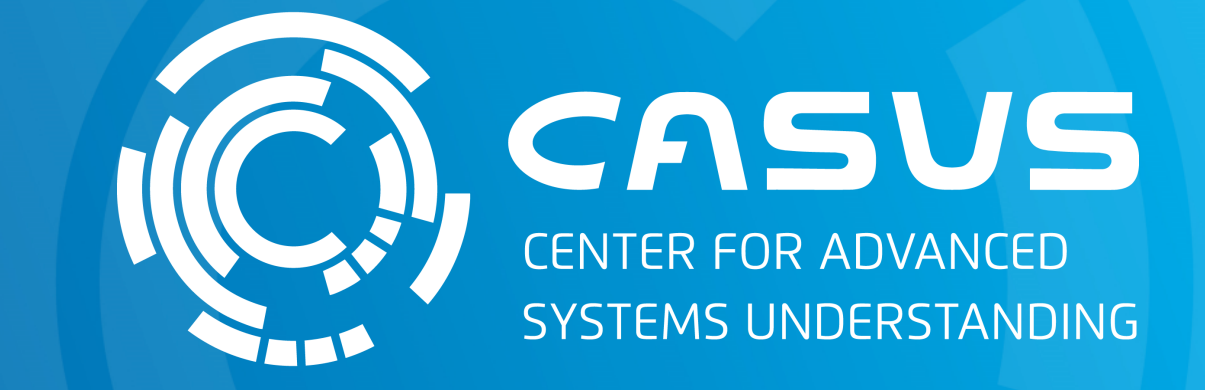

# **www.casus.science**

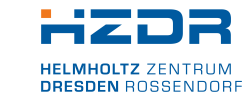

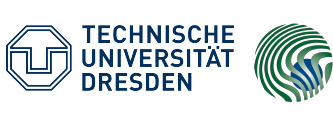

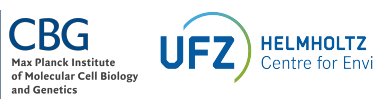

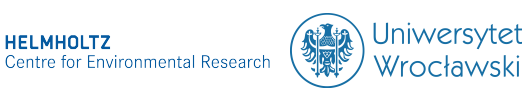

SPONSORED BY THE

Federal Ministry of Education and Research KULTUR UND TOURISMUS

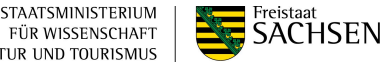